## 10/8/2013 **Exceptions Log GA**

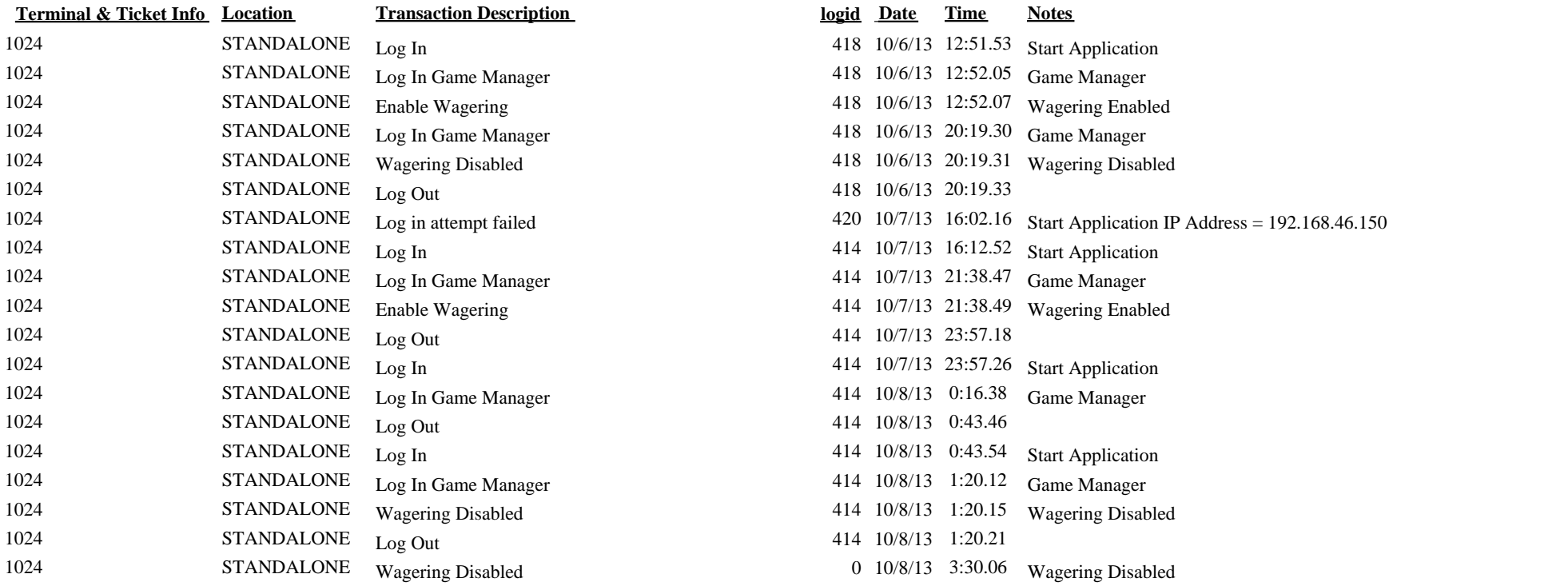